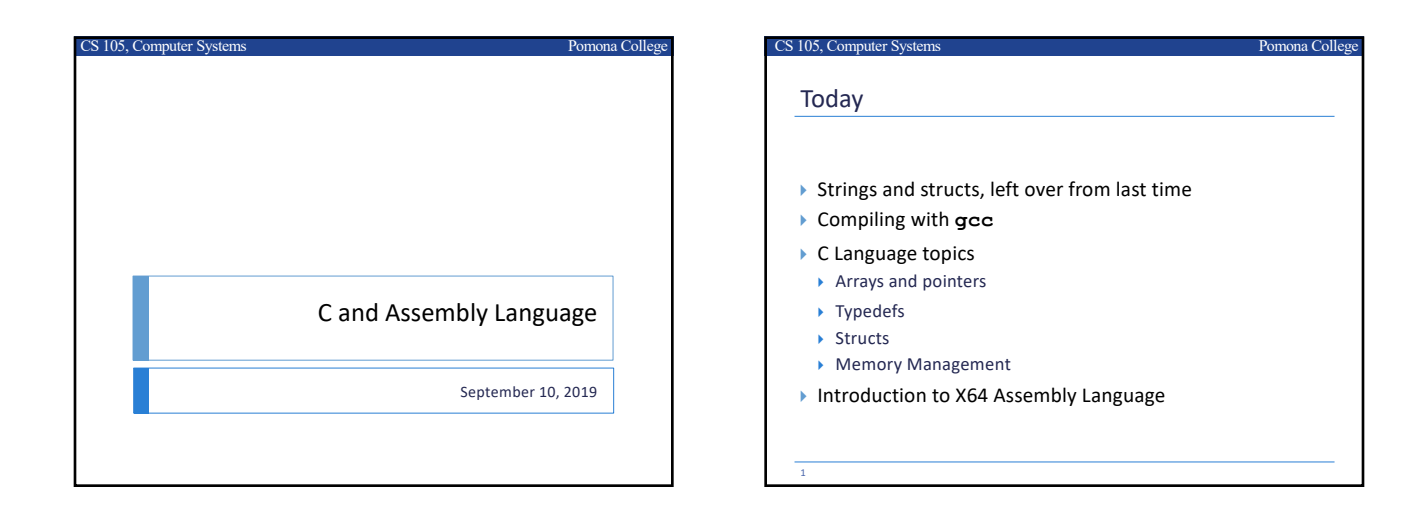

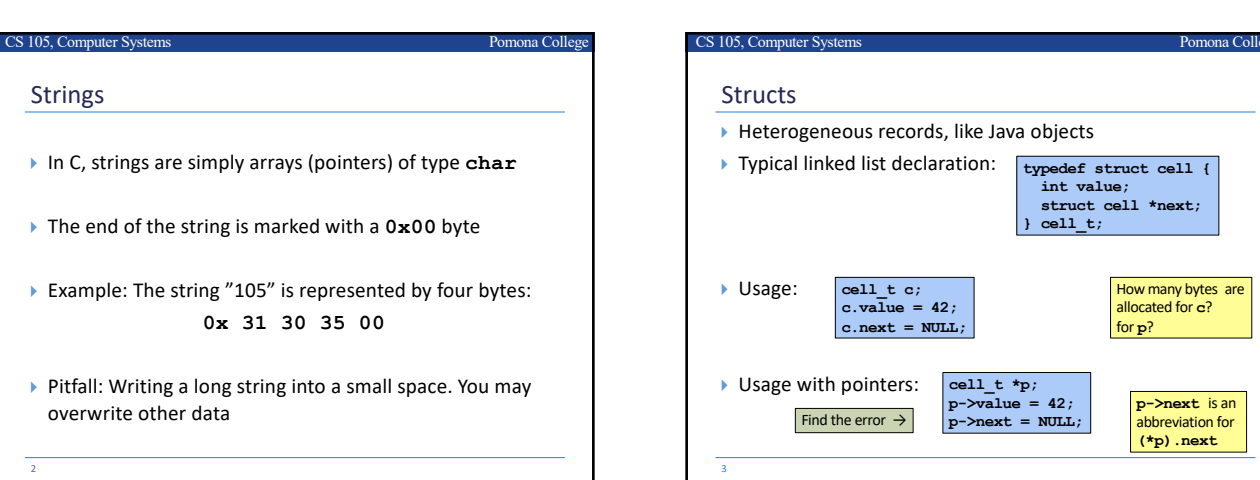

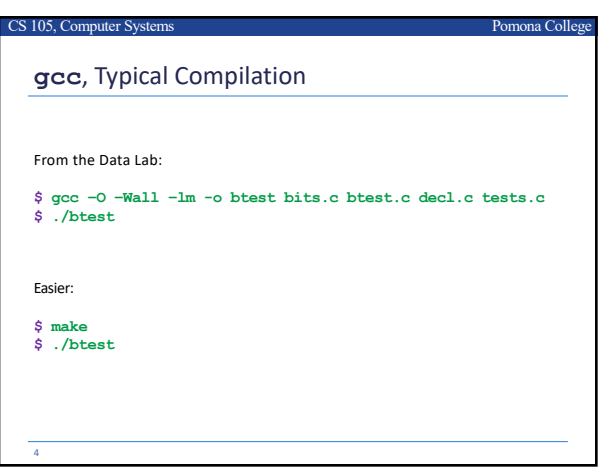

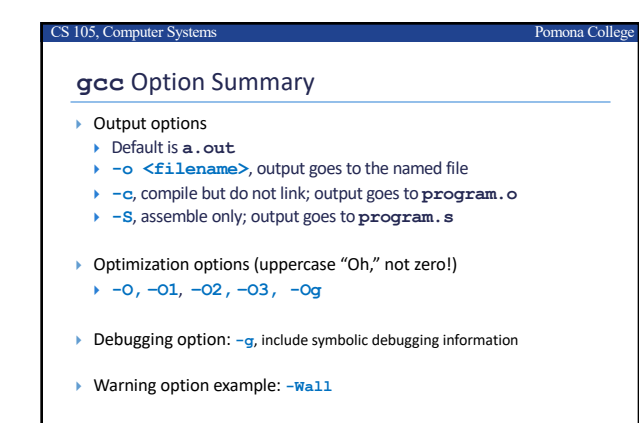

How many bytes are allocated for **c**?

**p->next** is an abbreviation for **(\*p).next**

} Library option example: **-lm**, link with the math library

5

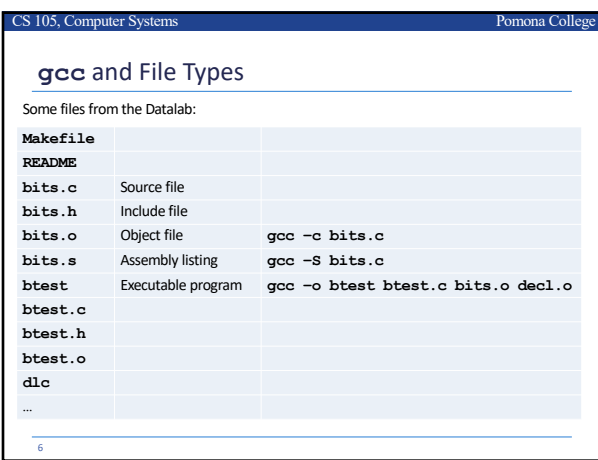

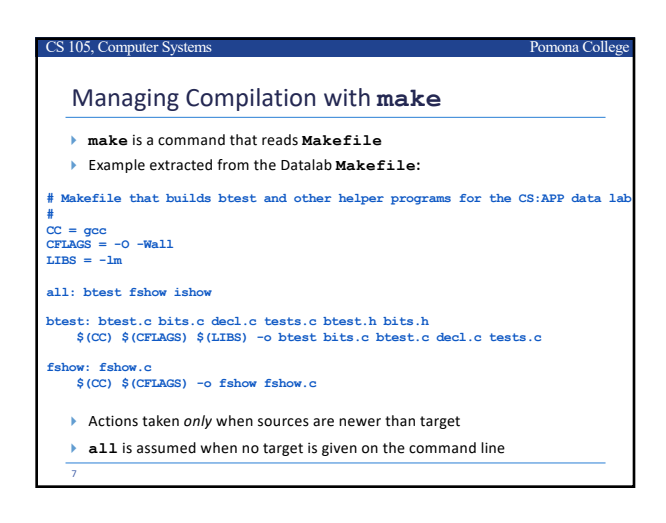

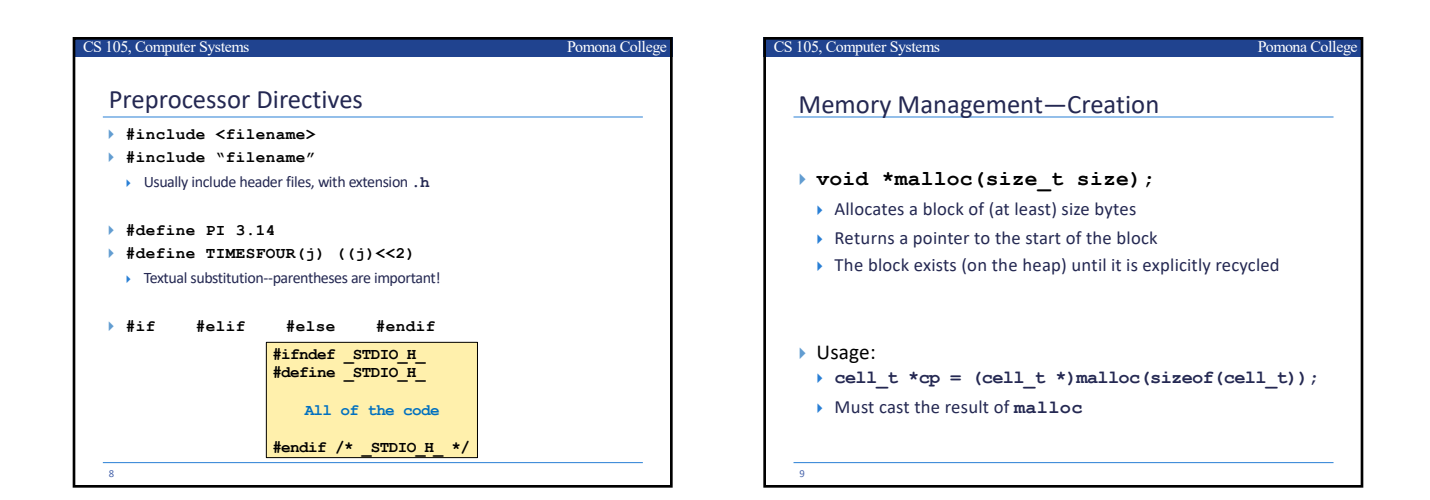

## CS 105, Computer Systems **Pomona College** Memory Management—Recycling } **void free(void \*ptr);** } ptr must be a value previously returned by **malloc** } Recycles the previously allocated memory block ▶ Error to free twice } "Memory leak" when we forget to free } Usage: } **free(cp);** } No need for cast; **void\*** is compatible with any pointer type More on **malloc** and **free** later in the course!

# New Topic: X64 Assembly Language 11 } Intel Pentium: 64 bit instruction set } Evolutionary design, going back to 8086 in 1978 ▶ Basis for original IBM Personal Computer, 16-bits } Other languages are translated into X64 instructions and then executed on the CPU } Actual instructions are sequences of bytes } We give them mnemonic names

CS 105, Computer Systems Pomona College

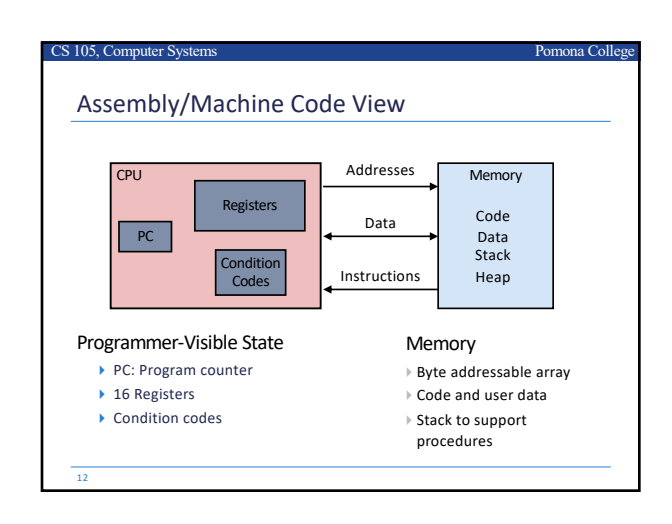

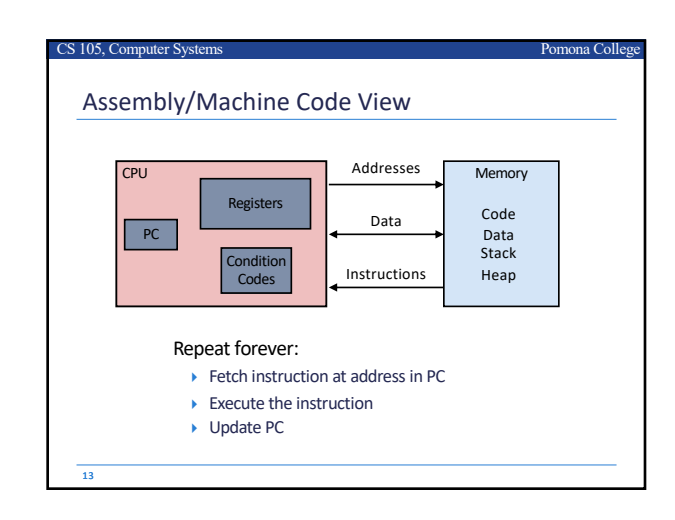

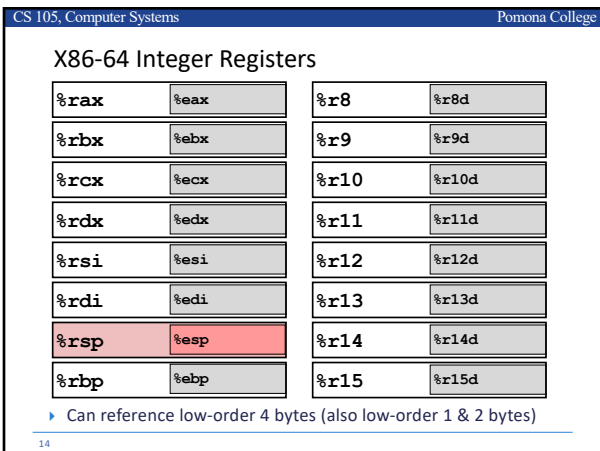

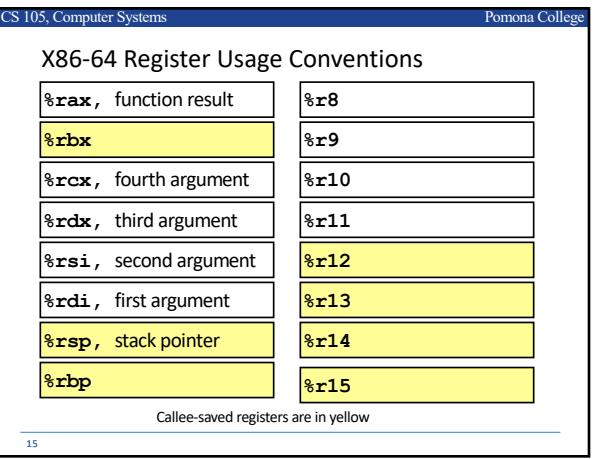

### Assembly Characteristics: Data Types

CS 105, Computer Systems Pomona College

- } "Integer" data of 1, 2, 4, or 8 bytes
- } Data values
- ▶ Addresses (untyped pointers)
- ▶ Floating point data of 4, 8, or 10 bytes
- ▶ Code: Byte sequences encoding series of instructions
- ▶ No aggregate types such as arrays or structures
	- ▶ Just contiguously allocated bytes in memory

#### 16

# Assembly Characteristics: Operations

Perform arithmetic function on register or memory data

CS 105, Computer Systems Pomona College

- ▶ Transfer data between memory and register
	- ▶ Load data from memory into register
	- $\rightarrow$  Store register data into memory
- ▶ Transfer control

17

- $\blacktriangleright$  Unconditional jumps to/from procedures
- } Conditional branches

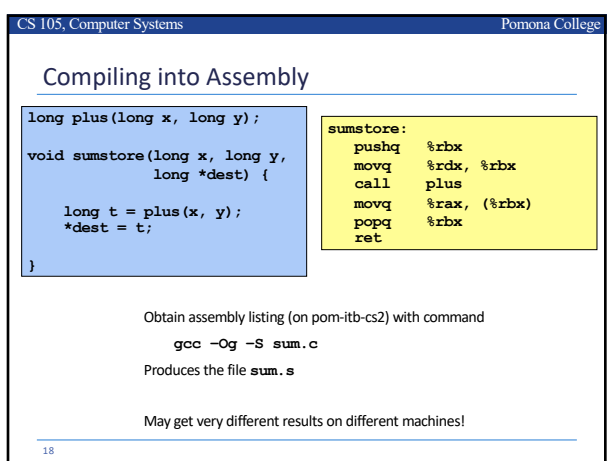

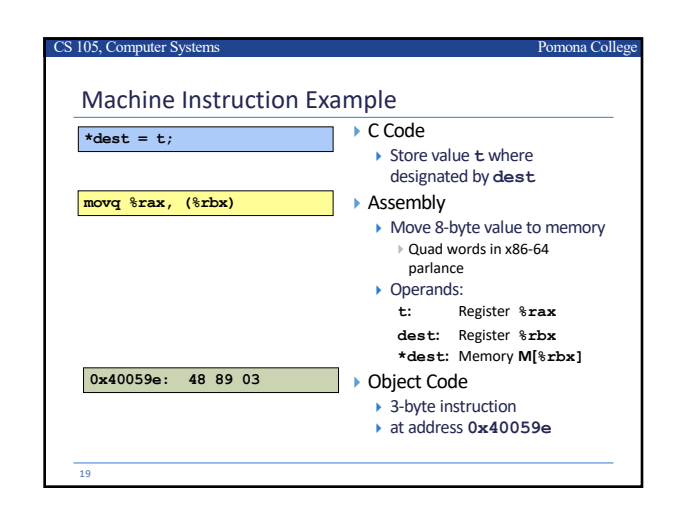

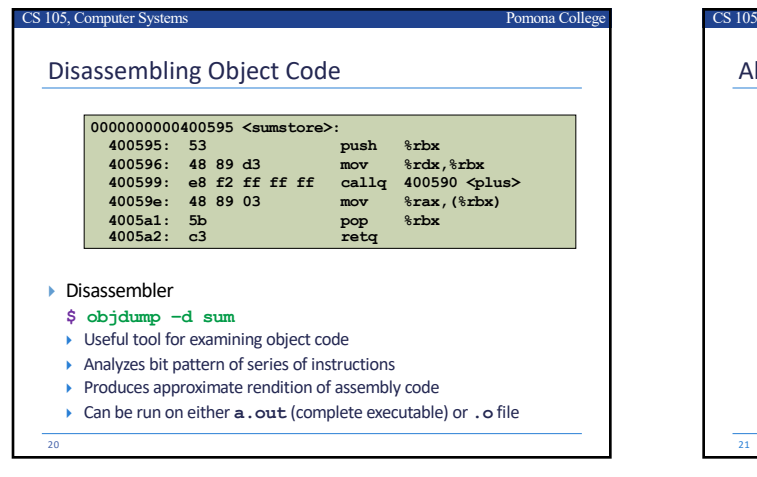

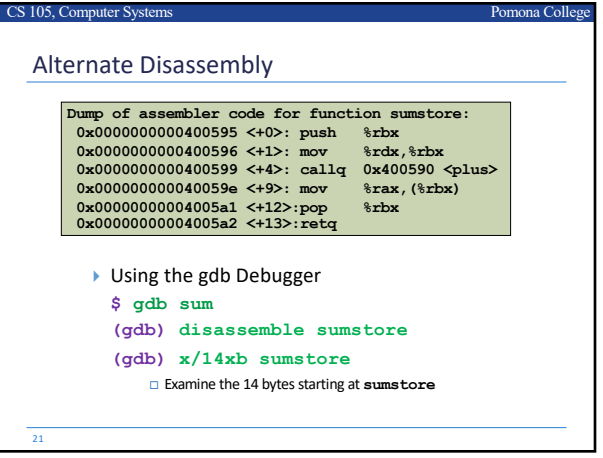